*У статті розглянуто результат комп'ютерного моделювання температурного поля пластини під дією лазерного променя з урахуванням залежності густини, питомої теплоємності та теплопровідності матеріалу від температури. В основу моделі покладено тривимірне нестаціонарне квазілінійне рівняння теплопровідності, що розв'язується за допомогою методу покоординатного розщеплення з використанням адаптивної сітки*

*Ключові слова: метод покоординатного розщеплення, адаптивний метод побудови сітки, метод балансу*

*В статье рассмотрен результат компьютерного моделирования температурного поля пластины под воздействием лазерного луча с учетом зависимости плотности, удельной теплоемкости и теплопроводности материала от температуры. В основу модели положено трехмерное нестационарное квазилинейное уравнение теплопроводности, решаемое с помощью метода покоординатного расщепления с использованием адаптивной сетки*

*Ключевые слова: метод покоординатного расщепления, адаптивный метод построения сетки, метод баланса* ъ,  $\mathbf{a}$ 

#### **1. Введение**

Лазерные технологии широко используются при сварке, резке, легировании, бесконтактной деформации и других формах обработки деталей. При этом неравномерный нагрев поверхностей приводит к возникновению значительного градиента температур. В этой связи становятся актуальными вопросы компьютерного моделирования возникающих температурных полей, дающего результаты, наиболее приближенные к экспериментальным. В свою очередь, это возможно при условии получения адекватной математической модели и использования корректных методов решения. Существенный вклад в развитие численных методов решения дифференциальных уравнений в частных производных, которые описывают динамику изменения температурных полей, внесли А. А. Самарский, Н. Н. Калиткин, В. Л. Макаров, Г. И. Марчук, П. Роуч, С. Фарлоу и др. При моделировании процессов с большими градиентами температур используют переменные неравномерные (адаптивные) сетки. Их разработке посвящены труды Д. Андерсона, С. А. Иваненко, В. Д. Лисейкина, В. И. Мажукина, Дж. Таннехилла и многих других. Однако, большинство известных моделей не учитывают зависимость физических параметров материала (плотности, теплоемкости, теплопроводности) от температуры [1 – 3]. В этой связи актуальной проблемой является разработка модели, учитывающей эту особенность процесса лазерного облучения. Нами поставлена задача сопоставить предлагаемую модель с результатами проведенного эксперимента.

В работе рассматриваются модели распространения тепла в результате локального нагрева металли-

# УДК 519.63

# **АДАПТИВНЫЕ МЕТОДЫ МОДЕЛИРОВАНИЯ ТЕМПЕРАТУРНОГО ПОЛЯ ПРИ ЛАЗЕРНОМ ОБЛУЧЕНИИ ПЛАСТИНЫ**

**С. А. Лукьяненко** Доктор технічних наук, професор, завідуючий кафедри\* E-mail: lukian@aprodos.kpi.ua **И. Ю. Михайлова**

Аспірант\* E-mail: imikh@aprodos.kpi.ua \*Кафедра автоматизації проектування енергетичних процесів і систем Національний технічний університет України «Київський політехнічний інститут» вул. Політехнічна, 6, м. Київ, Україна, 03056

ческой пластины под воздействием лазерного луча, перемещающегося с определенной скоростью по ее поверхности. Спроектирована и изготовлена экспериментальная установка, позволяющая оценить изменение температуры в реальном времени. Полученные экспериментальные результаты сопоставлены с расчетами по предложенным моделям.

## **2. Постановка задачи**

Исследуемый объект – металлическая пластина с геометрическими размерами  $L_x$ ,  $L_y$ ,  $L_z$  (рис. 1). Будем считать, что пластина неподвижна. Все ее поверхности находятся в процессе теплообмена с окружающей средой, температура которой  $U_c$ . На ее верхнюю грань воздействует луч лазера с плотностью мощности излучения  $q(x, y, t)$ , который движется со скоростью  $V(t)$ параллельно оси ординат в течение времени  $T_k$ .

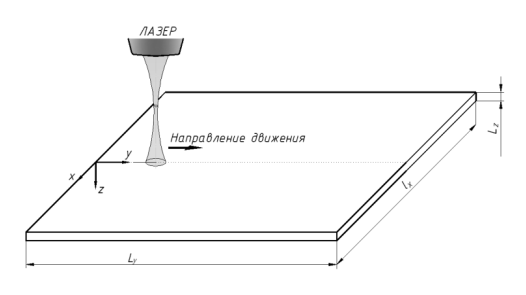

Рис. 1. Схематическое изображение расположения луча лазера относительно пластины

Необходимо найти распределение температур в металлической пластине, на которую воздействует луч лазера.

### 3. Математическая модель

Рассмотрим математическую модель процесса нагрева детали лазерным излучением. В ней будем учитывать зависимость физических параметров металла от температуры. Эти зависимости примем линейными, полученными в результате среднеквадратичной аппроксимации экспериментальных табличных данных. Процесс распределения температуры будем описывать с помощью нестационарного квазилинейного трехмерного уравнения теплопроводности [4, 5]:

$$
c(U)\rho(U)\frac{\partial U(x,y,z,t)}{\partial t} = \frac{\partial}{\partial x}\left[\lambda(U)\frac{\partial U(x,y,z,t)}{\partial x}\right] + \frac{\partial}{\partial y}\left[\lambda(U)\frac{\partial U(x,y,z,t)}{\partial y}\right] + \frac{\partial}{\partial z}\left[\lambda(U)\frac{\partial U(x,y,z,t)}{\partial z}\right],
$$
 (1)

где  $c(U)$  - удельная теплоемкость,  $\rho(U)$  - плотность,  $\lambda$ (U) - коэффициент теплопроводности материала,  $x \in [0; L_x], y \in [0; L_y], z \in [0; L_z], t \in [0; T_k].$ 

Краевые условия вне зоны действия лазера моделируют теплообмен с окружающей средой по закону Ньютона (с учетом закона Фурье) [6]:

$$
\lambda(U) \frac{\partial U(x,y,z,t)}{\partial \overline{n}} + \alpha[U_c - U(x,y,z,t)] = 0,
$$
 (2)

где п - нормаль к поверхности,  $\alpha$  - коэффициент теплоотдачи.

Краевое условие в зоне воздействия лазерного луча  $[4]$ :

$$
\lambda(U) \frac{\partial U(x, y, 0, t)}{\partial z} + q(x, y, t) = 0.
$$
 (3)

Начальная температура пластины равняется температуре окружающей среды:

> $U(x, y, z, 0) = U_{c}$ .  $(4)$

#### 4. Методы решения

Для решения задачи будем использовать метод конечных разностей, который состоит из трех этапов: дискретизации расчетной области, замены дифференциального уравнения в частных производных системами алгебраических уравнений, решения этих систем.

Для первого этапа будем использовать метод построения переменной неравномерной разностной сетки, в которой узлы сгущаются в зоне влияния лазера и разрежены вне этой зоны. На втором этапе будем использовать метод покоординатного расщепления [7], который реализует на неравномерной сетке переход с  $(k-1)$ -го временного слоя на  $(k+1)$ -й и заключается в выполнении шести этапов, на каждом из которых решается одномерная задача, т.е. необходимо решить системы алгебраических уравнений с трехдиагональной матрицей. Для формирования систем уравнений на каждом шаге метода покоординатного расщепления будем использовать метод баланса [8].

Пусть приближенное решение найдено на (k-1)-ом слое на неравномерной сетке в узлах  $(x_i, y_i, z_m)$ ,

- где  $i = 0, ..., n_1$ ,  $j = 0, ..., n_2$ ,  $m = 0, ..., n_3$ ,
- n<sub>1</sub> количество узлов по оси абсцисс,
- n<sub>2</sub> количество узлов по оси ординат,  $n_3$  – количество узлов по оси аппликат.
- Обозначим величину шагов сетки в направлении оси абсцисс через  $h_{i,j} = x_i - x_{i-1}$ , в направлении оси ординат – через  $h_{2,j} = y_j - y_{j-1}$ , в направлении оси аппликат – через  $h_{3,m} = z_m - z_{m-1}$ . Обозначим также среднее арифметическое двух соседних шагов для узла  $(x_i, y_j, z_m)$  в каждом из координатных направлений через  $h_{1,c}$ ,  $h_{2,c}$ ,  $h_{3c}$ ; шаг по времени через  $\tau = \tau_k = t_k - t_{k-1} = t_{k+1} - t_k$ ; значение приближенного решения в точке  $(x_i, y_j, z_m, t_k)$  через  $u_{ijm}^k$ ; точного решения – через  $U_{ijm}^k$ .

Рассмотрим формирование систем уравнений на каждом этапе метода покоординатного расщепления с помощью неявных линейной и нелинейной схем баланса, которые будем использовать для задачи (1)-(4).

Используя неявную линейную схему метода баланса, получим уравнения первых двух этапов метода расщепления:

$$
\begin{split} &c\Big(u_{ijm}^{k-1}\Big)\rho\Big(u_{ijm}^{k-1}\Big)\frac{u_{ijm}^{\frac{k-2}{3}}-u_{ijm}^{k-1}}{\tau}=\frac{1}{h_{3,c}}\times\\ &\times\Bigg[\lambda\Bigg(\frac{u_{ijm+1}^{k-1}+u_{ijm}^{k-1}}{2}\Bigg)\frac{u_{ijm+1}^{k-2}-u_{ijm}^{k-2}}{h_{3,m+1}}\\ &-\lambda\Bigg(\frac{u_{ijm}^{k-1}+u_{ijm-1}^{k-1}}{2}\Bigg)\frac{u_{ijm}^{k-2}-u_{ijm-1}^{k-2}}{h_{3,m}}\Bigg),\\ &c\Bigg(u_{ijm}^{k-2}\Bigg)\rho\Bigg(u_{ijm}^{k-2}\Bigg)\frac{u_{ijm}^{k-1}-u_{ijm-1}^{k-2}}{\tau}=\frac{1}{h_{2,c}}\times\\ &\times\Bigg[\lambda\Bigg(\frac{u_{ij+1m}^{k-2}}{2}\Bigg)\frac{u_{ijm}^{k-1}-u_{ijm}^{k-2}}{u_{ij+1m}^{k-1}-u_{ijm}^{k-1}}-\Bigg]\\ &-\lambda\Bigg(\frac{u_{ijm}^{k-2}+u_{i-1}^{k-2}}{2}\Bigg)\frac{k^{-1}_{-3}}{h_{2,j+1}}\frac{k^{-\frac{1}{3}}}{h_{2,j}}\Bigg). \end{split}
$$

Аналогично записываются уравнения для остальных четырех этапов.

Таким образом, на каждом этапе схемы расщепления получаем системы линейных алгебраических уравнений, вектора неизвестных в которых образованы значениями температур в узлах разностной сетки и которые решаем модифицированным методом Гаусса.

В результате применения неявной нелинейной схемы метода баланса для формирования систем алгебраических уравнений получим следующие формулы первых двух этапов метода расщепления:

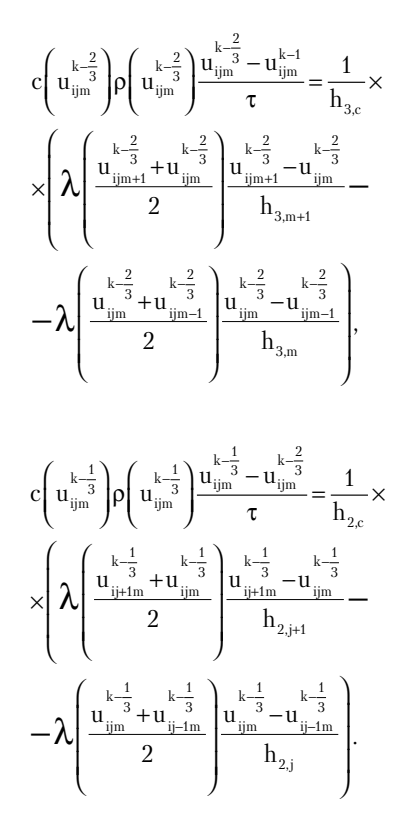

Аналогично записываются уравнения для остальных четырех этапов.

В этом случае уравнения нелинейны относительно температуры на новом слое и для решения систем таких уравнений используется итерационный метод Ньютона, в котором необходимо формировать матрицу Якоби. В результате получаем системы линейных алгебраических уравнений, вектора неизвестных которых сформированы из приростов температуры.

К полученным системам алгебраических уравнений добавляются уравнения, соответствующие краевым условиям.

Рассмотрим метод построения переменной неравномерной сетки. Выбор величины шагов по всем переменным выполняется автоматически в зависимости от поведения функции и указанной допустимой погрешности. Поскольку неявная схема метода баланса имеет ности. поскольку ислына  $\sum_{n=1}^{\infty}$  [8], то погрешность  $e_{h,\tau}$ можно представить в виде:

$$
e_{h,\tau} = e_{h_1, h_2, h_3, \tau} = U_{ijm} - u_{ijm} = \tau \Big( C_0 \tau + C_1 h_1^2 + C_2 h_2^2 + C_3 h_3^2 \Big),
$$

где  $C_i$ , i=0...3 и  $U_{ijm}$  – неизвестные. Эта величина используется для контроля точности и выбора сетки.

Для оценки погрешности и построения новой сетки переход на очередной временной слой следует выполнить несколько раз, например, с такими величинами шагов [9]:

1) 
$$
h_1, h_2, h_3, \tau
$$
;

2) 
$$
\frac{h_1}{2}, \frac{h_2}{2}, \frac{h_3}{2}, \frac{\tau}{2}
$$
  
3)  $\frac{h_1}{2}, h_2, h_3, \tau$ ;  
4)  $h_1, \frac{h_2}{2}, h_3, \tau$ ;

5) 
$$
h_1, h_2, \frac{h_3}{2}, \tau
$$
.

Таким образом, алгоритм перехода с (k-1)-го слоя на (k+1)-й может быть описан следующим образом:

Вычисляем с помощью разностной схемы с шагами  $h_1, h_2, h_3, \tau$  значения  $u_{h,\tau}$  для каждого узла (k+1)-го слоя.

Дважды применив разностную схему с шагами

 $\frac{h_1}{2}, \frac{h_2}{2}, \frac{h_3}{2}, \frac{\tau}{2}$  вычисляем значения  $u_{\frac{h_1}{2a}}$  для каждого

узла  $(k+1)$ -го слоя. Вычисляем с шагами  $\frac{h_1}{2}$ , h<sub>2</sub>, h<sub>3</sub>,  $\tau$  значения  $u_{\frac{h_1}{2},\tau}$  для

каждого узла (k+1)-го слоя<sub> $h_1$ </sub>,  $h_2$ ,  $h_3$ ,  $\tau$  значения  $u_{\frac{h_2}{2},\tau}$  для

каждого узла (k+1)-го слоя.<br>Bычисляем с шагами  $h_1, h_2, \frac{h_3}{2}, \tau$  значения  $u_{\frac{h_3}{2}, \tau}$  для

каждого узла (k+1)-го слоя. Из системы уравнений

$$
U - u_{h,\tau} = C_0 \tau^2 + C_1 h_1^2 \tau + C_2 h_2^2 \tau + C_3 h_3^2 \tau,
$$
  
\n
$$
U - u_{\frac{h}{2}\tau} = \frac{C_0 \tau^2}{2} + \frac{C_1 h_1^2 \tau}{4} + \frac{C_2 h_2^2 \tau}{4} + \frac{C_3 h_3^2 \tau}{4},
$$
  
\n
$$
U - u_{\frac{h_1}{2}\tau} = C_0 \tau^2 + \frac{C_1 h_1^2 \tau}{4} + C_2 h_2^2 \tau + C_3 h_3^2 \tau,
$$
  
\n
$$
U - u_{\frac{h_2}{2}\tau} = C_0 \tau^2 + C_1 h_1^2 \tau + \frac{C_2 h_2^2 \tau}{4} + C_3 h_3^2 \tau,
$$
  
\n
$$
U - u_{\frac{h_3}{2}\tau} = C_0 \tau^2 + C_1 h_1^2 \tau + C_2 h_2^2 \tau + \frac{C_3 h_3^2 \tau}{4}
$$

находим неизвестные:

$$
C_{0} = \frac{2}{\tau} \left( 2u_{h,\tau} - u_{\frac{h_{1}}{2},\tau} - u_{\frac{h_{2}}{2},\tau} - u_{\frac{h_{3}}{2},\tau} + u_{\frac{h_{\tau}}{2},\tau} \right),
$$
  
\n
$$
C_{1} = \frac{4}{3h_{1}^{2}\tau} \left( u_{\frac{h_{1}}{2},\tau} - u_{h,\tau} \right),
$$
  
\n
$$
C_{2} = \frac{4}{3h_{2}^{2}\tau} \left( u_{\frac{h_{2}}{2},\tau} - u_{h,\tau} \right),
$$
  
\n
$$
C_{3} = \frac{4}{3h_{3}^{2}\tau} \left( u_{\frac{h_{3}}{2},\tau} - u_{h,\tau} \right),
$$
  
\n
$$
U = 2u_{\frac{h}{2},\tau} + u_{h,\tau} - \frac{2}{3} \left( u_{\frac{h_{1}}{2},\tau} + u_{\frac{h_{2}}{2},\tau} + u_{\frac{h_{3}}{2},\tau} \right).
$$
  
\n(5)

Orсюда 
$$
e_{h,\tau} = |U - u_{h,\tau}| = \left| 2u_{\frac{h}{2}\tau} - \frac{2}{3} \left( u_{\frac{h_{1}}{2},\tau} + u_{\frac{h_{2}}{2},\tau} + u_{\frac{h_{3}}{2},\tau} \right) \right|
$$
.

Если полученная погрешность меньше допустимой, то результаты шага по времени принимаются и по формуле (5) уточняем температуру.

1. Если полученная погрешность больше допустимой, то результаты аннулируются, шаг по времени уменьшается и формируется новая функция на уплотненной сетке.

 $\overline{2}$ Для построения новой сетки по формуле  $1\sqrt{a}$ 

$$
\alpha_{ijm} = \frac{1}{\tau} \sqrt{\frac{e}{4|C_0|}}
$$
рассчитываем коэффициент из-

менения временного шага для каждого узла и находим минимальный из них  $\alpha$  .

- 3. По формуле  $\tau^{k+1} = \alpha \cdot \tau^{k-1}$  находим новый шаг по времени.
- 4. По формулам  $e_1 = \frac{e C_0 (\alpha \tau)^2}{(\alpha \tau)}$ ,  $\beta_{ijm} = \frac{1}{h_1} \sqrt{\frac{e_1}{3|C_1|}}$

рассчитываем коэффициенты изменения шага в направлении оси Ох для каждого узла  $x_i$ , по которым строим неравномерную сетку в этом направлении [9].

5. 
$$
\Pi
$$
o  $\phi$ opmyлам  $e_2 = \frac{e - C_0 (\alpha \tau)^2 - C_1 (\beta h_1)^2}{(\alpha \tau)}$ 

 $\gamma_{ijm} = \frac{1}{h_2} \sqrt{\frac{e_2}{2|C_2|}}$  рассчитываем коэффициенты

изменения шага в направлении оси Оу для каждого узла у<sub>і</sub> и формируем новую неравномерную сетку в этом направлении.

По формулам

$$
e_3 = \frac{e - C_0 (\alpha \tau)^2 - C_1 (\beta h_1)^2 - C_2 (\beta h_2)^2}{(\alpha \tau)}
$$
  

$$
\theta_{ijm} = \frac{1}{h_3} \sqrt{\frac{e_3}{|C_3|}}
$$
 paccurtibbaem koədptunlertib

изменения шага в направлении оси Ог для каждого узла z<sub>m</sub> и формируем новую неравномерную сетку в направлении Oz.

7. Если текущее время не превышает  $T_{\nu}$ , то проводится интерполяция полученных значений на новую сетку и алгоритм повторяется с п. 1.

Для интерполяции полученных значений используется аппроксимация сплайнами Коханэка-Бартелса [10], что позволяет избежать осцилляций искомой функции по сравнению с использованием многочленов Лагранжа третьего порядка [5].

#### 5. Результаты моделирования

Моделирование проводилось для тонкой пластины из стали углеродной 65Г толщиной 0,5 мм, шириной 30 мм и длиной 50 мм. Мощность лазера - 0,2 кВт, скорость перемещения - 1 м/мин, диаметр пятна -1 мм. Температура окружающей среды - 27 °С. Значения теплофизических параметров материала даны в [11]. Допустимая погрешность - 10 %. Расчет проводился на компьютере с процессором Intel Core i7-3770. 8 Гб ОЗУ и тактовой частотой 3,4 ГГц под управлением OC Windows Vista x64.

Поскольку экспериментальное определение температуры непосредственно в зоне обработки крайне затруднительно, измерение проводилось на некотором расстоянии. Для этого к образцу припаивались две термопары (рис. 2): одна на лицевой стороне образца на расстоянии 7 мм от края обрабатываемой зоны, вторая – на обратной стороне непосредственно на центральной оси прохода.

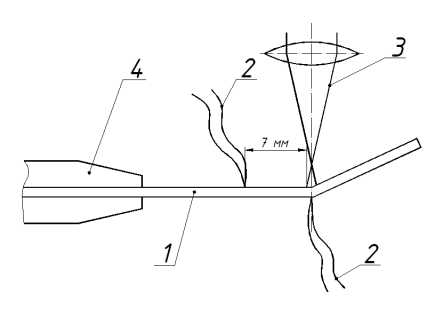

Рис. 2. Схема измерения температуры образца во время обработки: 1 - пластина; 2 - термопары; 3 - лазерный луч; 4 - фиксатор

Обозначим температуру, измеренную верхней термопарой через  $t_1$ , а нижней - через  $t_2$ . В результате проведения эксперимента были получены значения  $t_1^e = 44^{\circ}C$   $H$   $t_2^e = 80^{\circ}C$ .

В табл. 1 для каждого метода приведены температуры в контрольных точках, полученные в результате моделирования температурного поля детали под влиянием лазерного излучения, общее количество шагов по времени и проведено сравнение с данными, полученными в результате эксперимента.

Таблица 1

Сравнение эмпирических и расчетных температур

| Метод<br>5алан-<br>ca | Метод<br>интер-<br>-ккоп<br>ЦИИ | Кол-<br>BO<br>шагов | $t_1,   t_1$<br>$^{\circ}C$ | $-\mathbf{t}^{\text{e}}_1$ | $\frac{\left t_1 - t_1^e\right }{t_1^e}$ 100% $\frac{t_2}{c}$ $\left t_2\right $ |      |     | $\frac{1}{2} - \underbrace{\frac{t^e}{2}}_{100\%}$<br>$\frac{t_2}{\cdots}$ |
|-----------------------|---------------------------------|---------------------|-----------------------------|----------------------------|----------------------------------------------------------------------------------|------|-----|----------------------------------------------------------------------------|
| тиней-<br>ный         | MHO-<br>гочлен<br>Ла-<br>гранжа | 355                 | 29,4                        | 14,6                       | 33,2                                                                             | 70,3 | 9,7 | 12,1                                                                       |
|                       | сплайн                          | 348                 | 32,0                        | 12,0                       | 27,3                                                                             | 70,5 | 9,5 | 11,9                                                                       |
| He-<br>тиней-<br>ный  | MHO-<br>гочлен<br>Ла-<br>гранжа | 364                 | 29,4                        | 14,6                       | 33,2                                                                             | 71,5 | 8,5 | 10,6                                                                       |
|                       | сплайн                          | 359                 | 31,9                        | 12,1                       | 27,5                                                                             | 72,2 | 7,8 | 9,7                                                                        |

Из табл. 1 видно, что данные, полученные с использованием различных методов аппроксимации функции при переходе на новую сетку, отличаются на 2-8 %. Это можно объяснить тем, что сплайн-функции, кроме того что проходят через заданные точки, также являются устойчивыми к выбросам, т.е. не осциллируют в окрестностях точки, существенно отличающейся своим значением от соседних, в отличие от многочлена Лагранжа. Это свойство сплайнов также позволяет решить проблему получения в результате моделирования температур, ниже начальной.

Из результатов для обеих контрольных точек (табл. 1), полученных при компьютерном моделировании, видно, что использование сплайнов Коханэка-

Бартелса дает на 2-6 % более близкий к экспериментальному результат в сравнении с использованием многочлена Лагранжа. Кроме того, из табл. 1 видно, что расхождение между  $t_1^e$  и  $t_1$  для обоих методов больше чем между  $t_2^e$  и  $t_2$ .

Если сравнивать результаты, полученные при использовании линейной и нелинейной схемы метода баланса, то видно, что нелинейная схема дает на 2 % результат ближе к экспериментальному. Это можно объяснить тем, что в нелинейной схеме используются значения физических параметров материала на новом слое, а не на предыдущем, как в линейной.

В связи с отсутствием экспериментальных данных на поверхности в зоне действия лазерного луча, сложно говорить о том, какой метод дает более точный результат. Однако если сравнивать имеющиеся результаты, полученные при моделировании процесса разными методами, то лучшим методом следует признать нелинейную схему метода баланса с использованием сплайнов Коханэка-Бартелса для интерполирования

значений температуры при переходе на новую разностную адаптивную сетку. Объяснить расхождение между экспериментальными и расчетными данными можно тем, что подход, использованный для измерения температуры во время эксперимента, не обеспечивает достаточно высокой точности результата.

## **7. Выводы**

Результаты компьютерного моделирования, проведенного на основе описанных методов, показали, что нелинейная схема метода баланса с использованием сплайнов Коханэка-Бартелса для интерполирования значений температуры при переходе на новую разностную адаптивную сетку дает более точный результат. Отметим также, что нелинейная схема метода баланса несколько более трудоемка по сравнению с линейной, так как требует выполнения итераций метода Ньютона, что увеличивает время расчета примерно на 7 %.

# Література

- 1. Price, S. Laser forming [Текст] / S. Price // Journal of Manufacturing Science and Engineering. 2007. Vol. 129. P. 117-124.
- 2. Shi, Y. Temperature gradient mechanism in laser forming of thin plates [Текст] / Y. Shi, H. Shen, Z. Yao, J. Hu // Optics & Laser Technology. – 2007. – Vol. 39(4). – P. 858-863.
- 3. Головко, Л. Ф. Моделювання температурного поля при зміцненні матеріалів лазерним випромінюванням [Текст] / Л. Ф. Головко, С. О. Лук'яненко, Д. С. Смаковський, І. Ю. Михайлова, В. А. Агеєнко // Моделювання та інформаційні технології: Збірник наукових праць Інституту проблем моделювання в енергетиці НАНУ- К.: ИПМЭ НАНУ - 2008. – С. 28-35.
- 4. Михайлова, І. Моделювання температурного поля з урахуванням залежності фізичних характеристик від температури [Текст] / І. Михайлова // Технологічний аудит та резерви виробництва. – 2013. – T. 5, N 4(13). - С. 12-15.
- 5. Калиткин, Н. Н. Численные методы [Текст] / Н. Н. Калиткин М.: Наука 1978. 512 с.
- 6. Кутателадзе, С. С. Основы теории теплообмена [Текст] / С. С. Кутателадзе М.:Атомиздат 1979. 416 с.
- 7. Марчук, Г. И. Методы расщепления [Текст] / Г. И. Марчук М.: Наука. Гл. ред. физ.-мат. лит. 1988. 264 с.
- 8. Тихонов, А. Н. Уравнения математической физики [Текст] / А. Н. Тихонов, А. А. Самарский 5-е изд. M.: Наука 1977. 735 с.
- 9. Лук'яненко, С. О. Адаптивні обчислювальні методи моделювання об'єктів з розподіленими параметрами [Текст] / С. О. Лук'яненко — К.: ІВЦ «Видавництво «Політехніка»» - 2004. — 236 с.
- 10. Kochanek, D. H. U. Interpolating splines with local tension, continuity and bias control [Текст] / D. H. U. Kochanek, R. H. Bartels // ACM SIGGRAPH. – 1984. – Vol. 18. – No. 3. – P. 33-41.
- 11. 65Г сталь конструкционная рессорно-пружинная Марочник стали и сплавов [Электронный ресурс]. Режим доступа: \ www/ URL:http://www.splav.kharkov.com/mat\_start.php?name\_id=265/ 07.11.2013 г. – Загл. с экрана.